## **Restaurar usuarios huérfanos al restaurar/copiar una BDD**

Cuando hacemos un backup y restauramos la base de datos en otro servidor, nos ocurrirá que los usuarios de la base de datos que existian siguen en la BDD pero que no pueden iniciar sesión por no tener usuario de **login**

Para solucionar estos usuarios huérfanos lo primero es saber que usuarios no tienen **login** Para saber los usuarios que no tienen login

```
USE <base_de_datos>;
GO
     sp change users login @Action='Report';
GO
```
Para crear el login usaremos un procedimiento del sistema llamado sp change users login

[https://docs.microsoft.com/es-es/sql/relational-databases/system-stored-procedures/sp-change-users-l](https://docs.microsoft.com/es-es/sql/relational-databases/system-stored-procedures/sp-change-users-login-transact-sql?view=sql-server-ver15) [ogin-transact-sql?view=sql-server-ver15](https://docs.microsoft.com/es-es/sql/relational-databases/system-stored-procedures/sp-change-users-login-transact-sql?view=sql-server-ver15)

## **Sintaxis**

```
sp_change_users_login [ @Action = ] 'action'
     [ , [ @UserNamePattern = ] 'user' ]
     [ , [ @LoginName = ] 'login' ]
     [ , [ @Password = ] 'password' ]
[;]
```
Si el usuario ya tiene login

```
EXEC sp_change_users_login 'Auto_Fix', 'usuario'
```
Si no tiene usuario y queremos recrearlo en el nuevo servidor

```
USE <base de datos>;
GO
EXEC sp change users login 'Auto Fix', 'nombre de usuario' ,'login',
'password';
GO
```
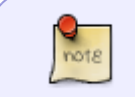

Si el nombre de login es el mismo que el del usuario, ponemos NULL en el campo 'login'

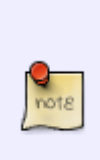

USE <br />
de datos>; GO EXEC sp change users login 'Auto Fix', 'nombre de usuario' ,NULL, 'password'; GO

También podemos crear el usuario y lo asignamos a un login existente

ALTER USER <user\_name> WITH Login = <login\_name>;

## **Referencias**

- <https://rm-rf.es/arreglar-usuarios-huerfanos-en-sql-server-2008-orphaned-login-tras-migracion/>
- [https://dbadiaries.com/using-sp\\_change\\_users\\_login-to-fix-sql-server-orphaned-users](https://dbadiaries.com/using-sp_change_users_login-to-fix-sql-server-orphaned-users)

From: <https://intrusos.info/> - **LCWIKI**

Permanent link: **<https://intrusos.info/doku.php?id=sql:sqlserver:restaurar>**

Last update: **2023/01/18 14:37**

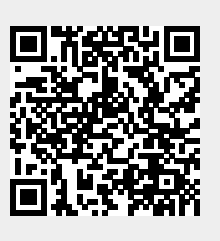